# Data sciences : Graphique contextuel Data sciences : Graphique contextuel

(Nouvelles données)

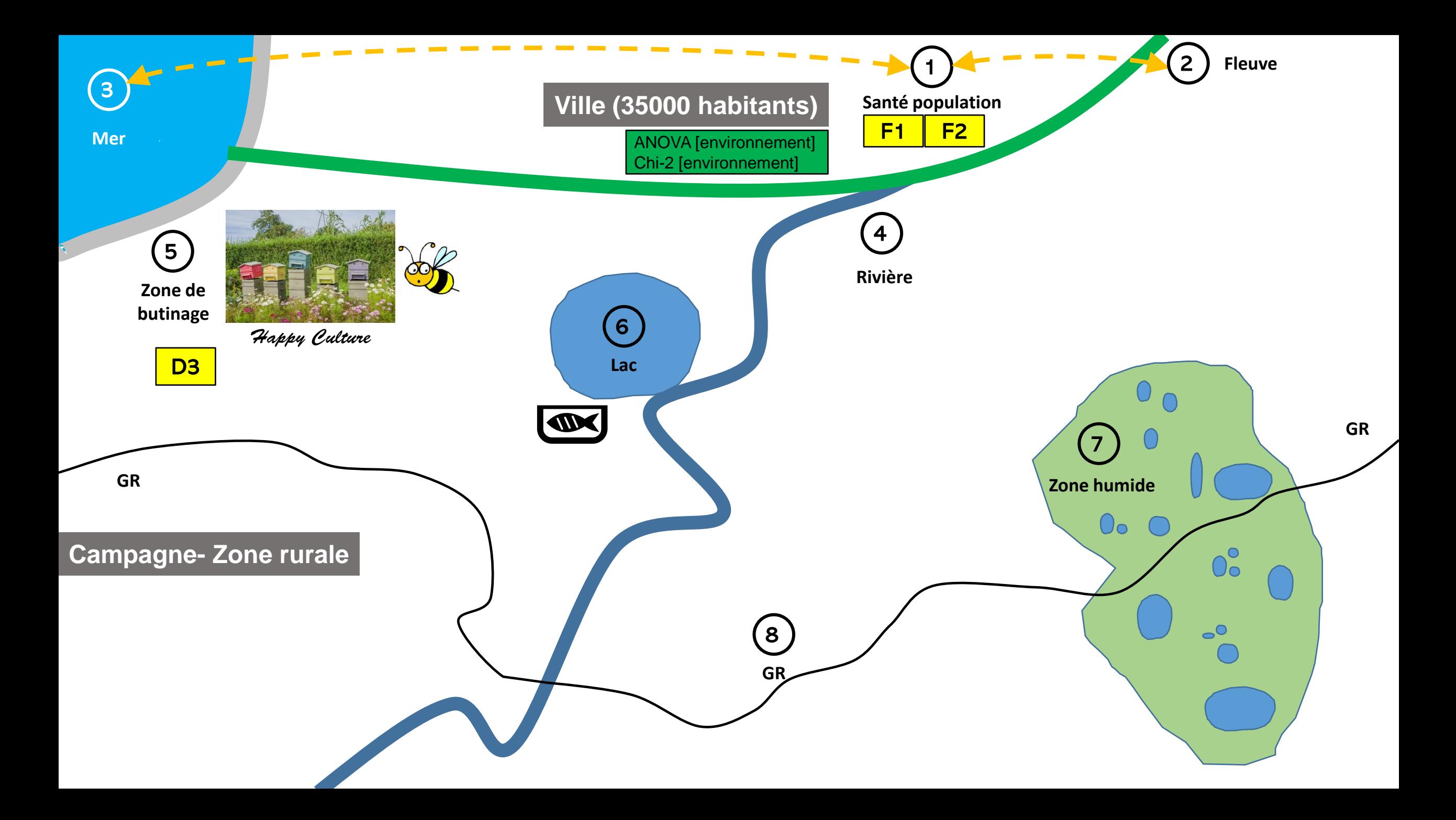

# **A quoi pouvons-nous nous intéresser ? A vos idées !**

**Revêtez votre casquette de** *data scientist*

# **Travaillez par groupe de 3**

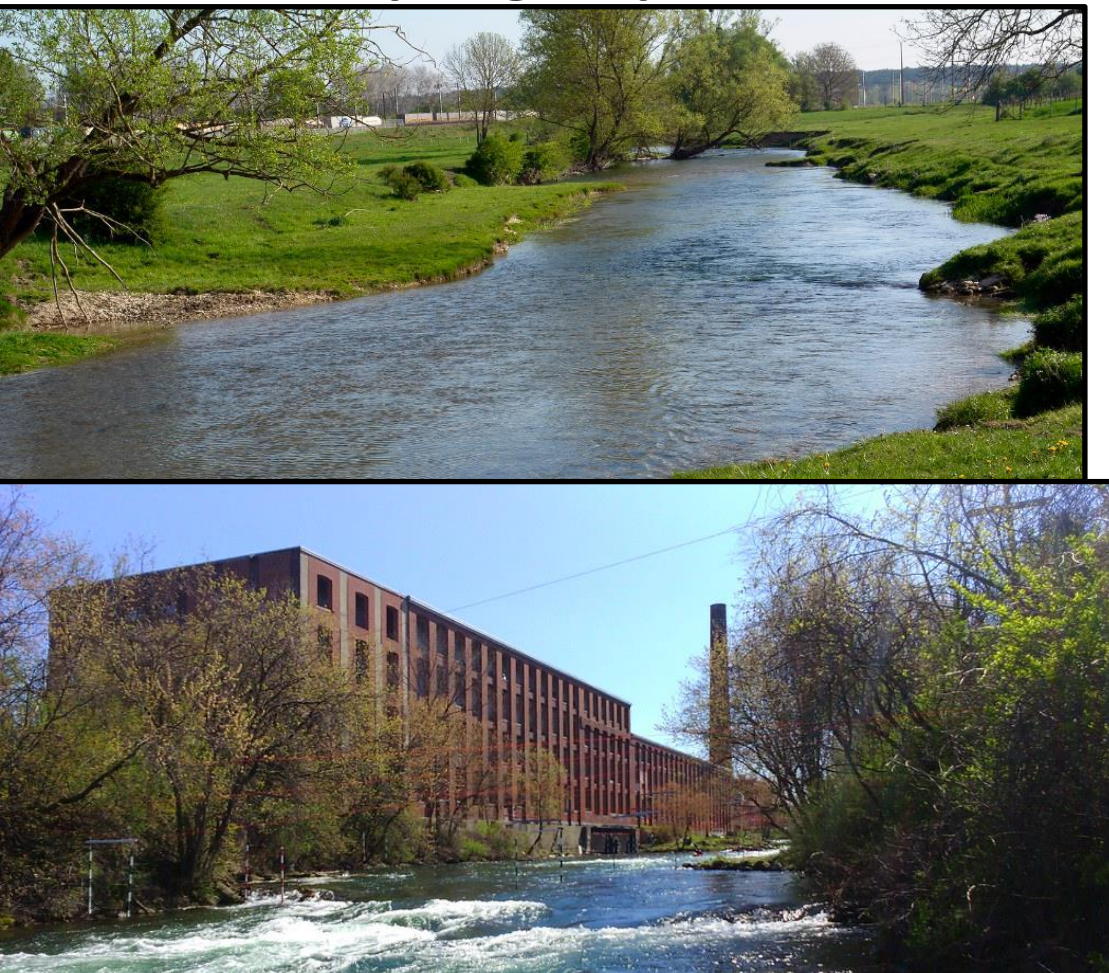

- **Questionnements ?**
- **Variables ?**
- **Lois ?**
- **Stats descriptives ?**
- **Stats inférentielles ?**
- **Machine learning?**

*(No limit!)* 

# **Que pouvons nous en tirer ? A vos idées !**

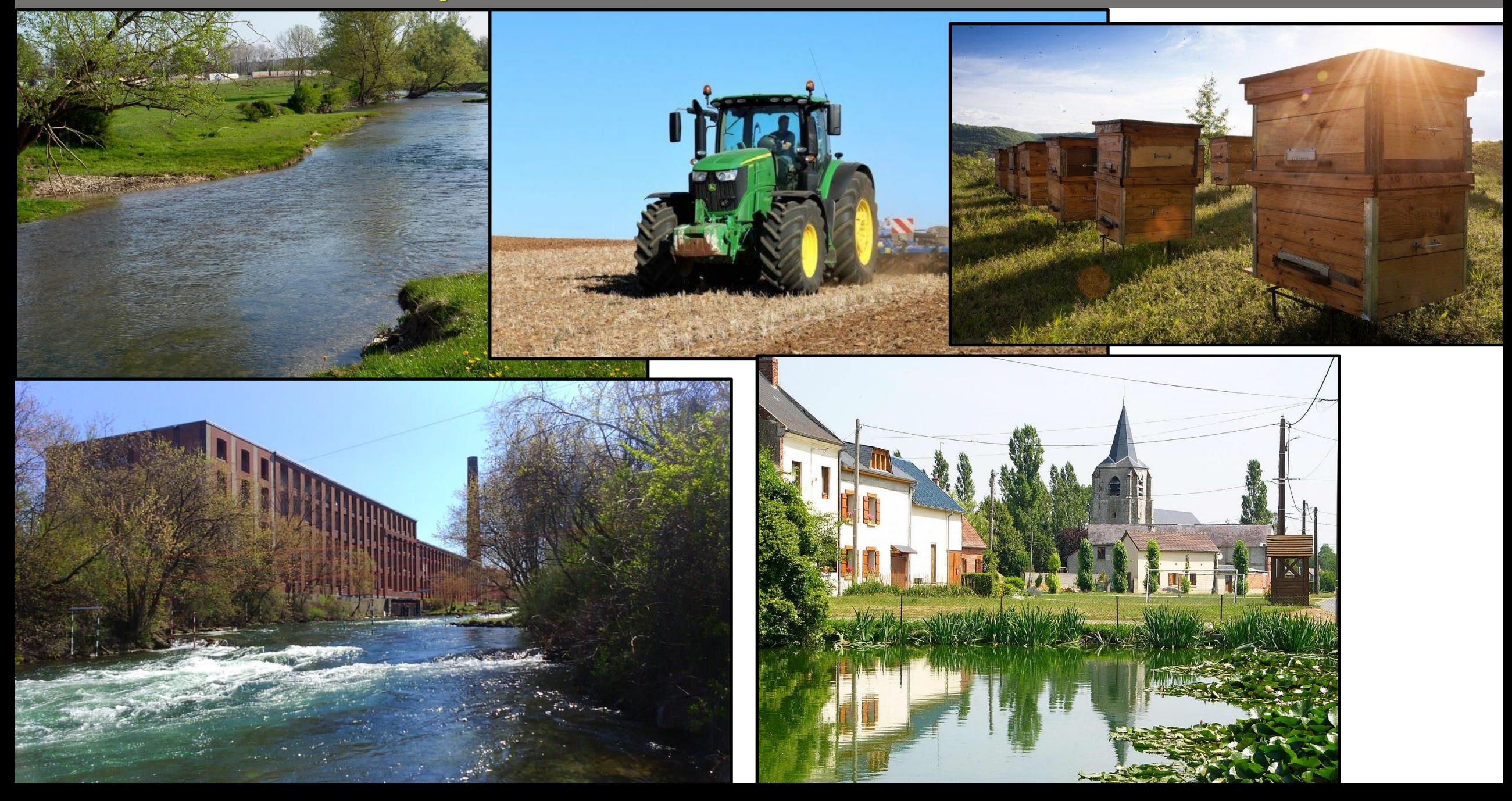

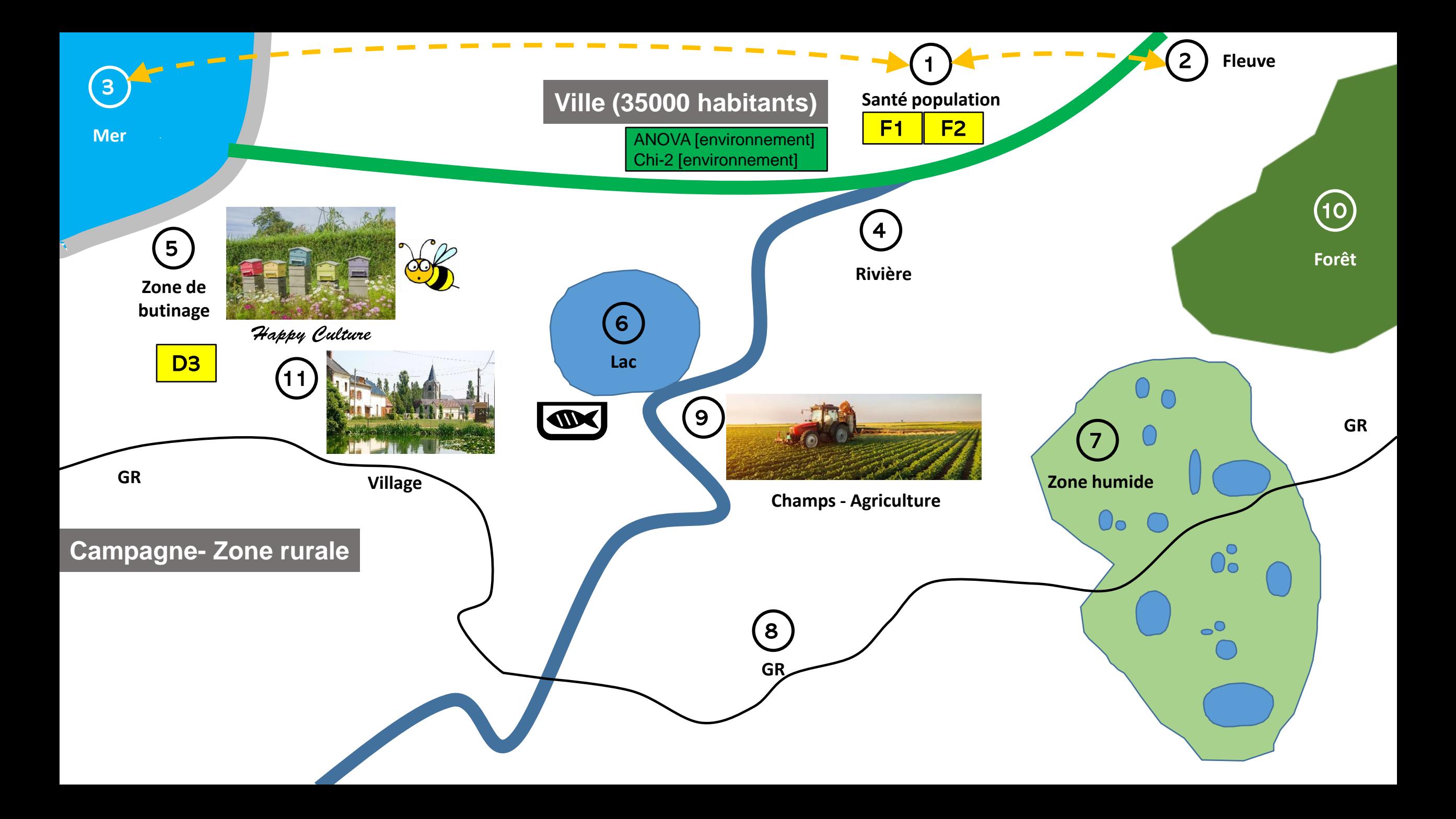

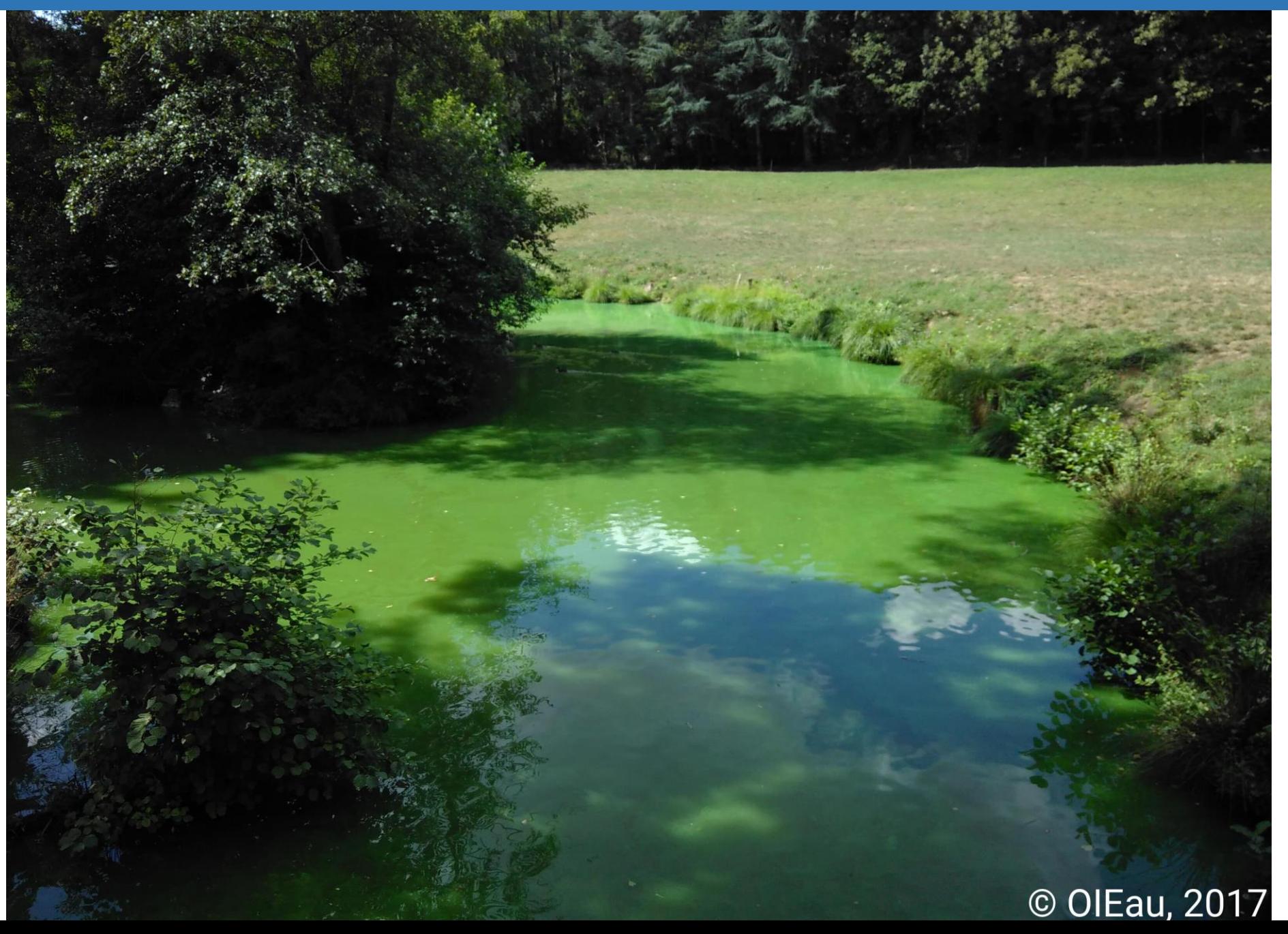

**AZOTE de l'AIR** 

fixations électrochimiques (orages) photochimiques (soleil)

animaux

bactéries fixatrices nodosités des décomposition par bactéries, champignons, vers de terre denitrification légumineuses ammonification NH<sub>2</sub> nitrification NO<sub>2</sub>  $NO_{3}$ (nitrates)

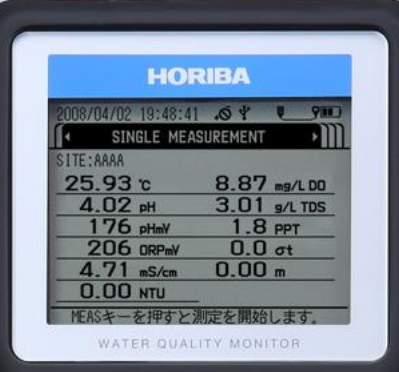

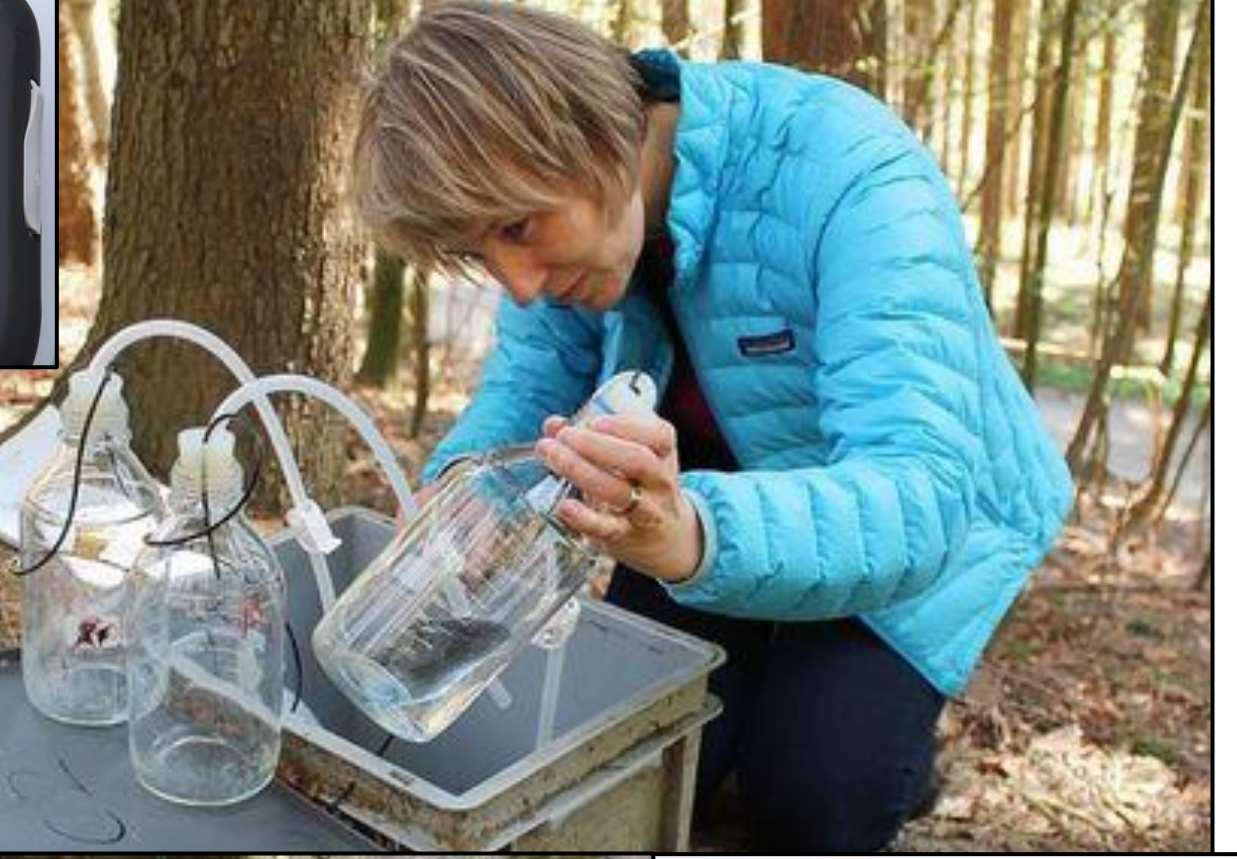

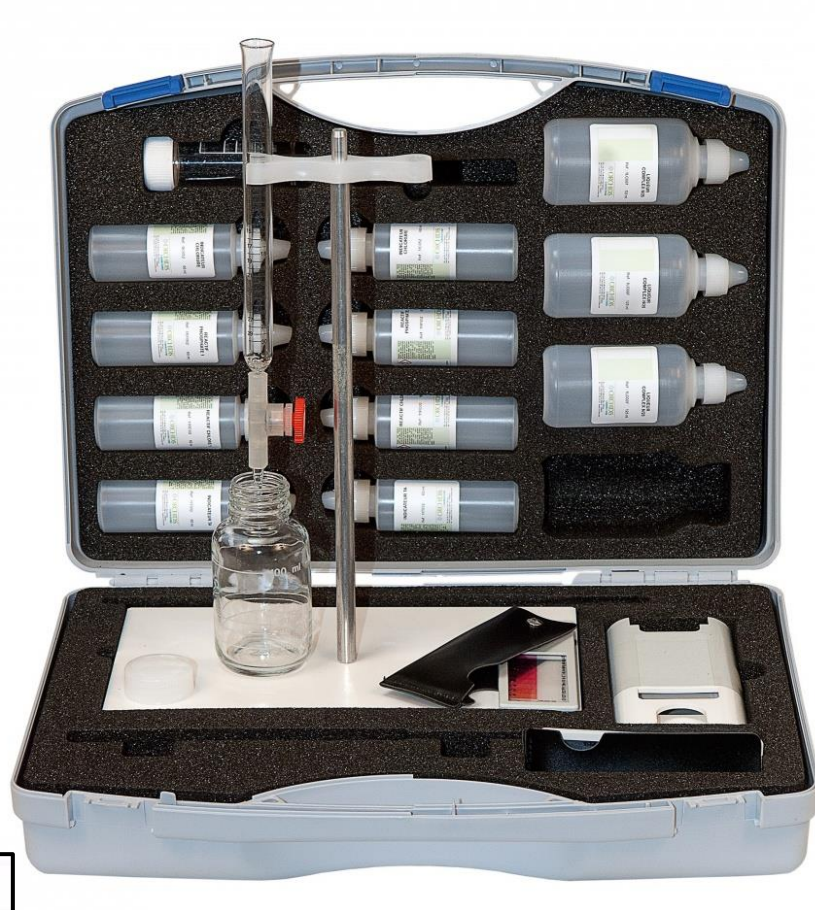

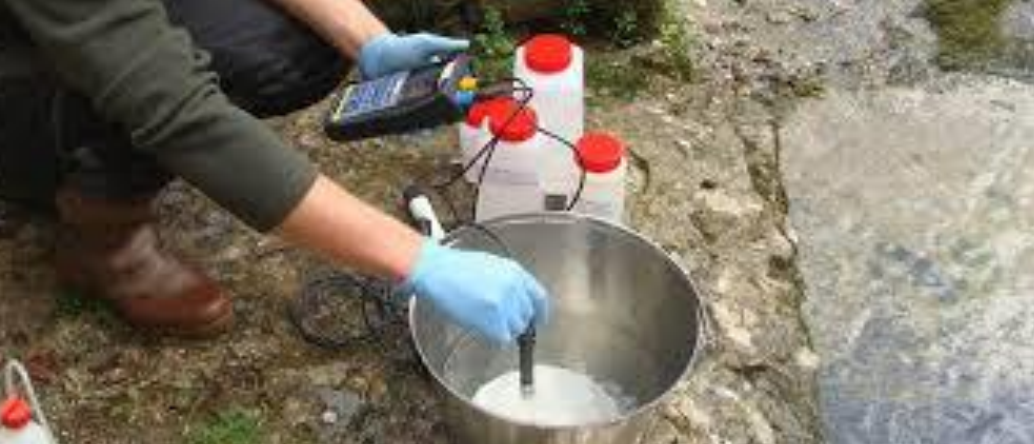

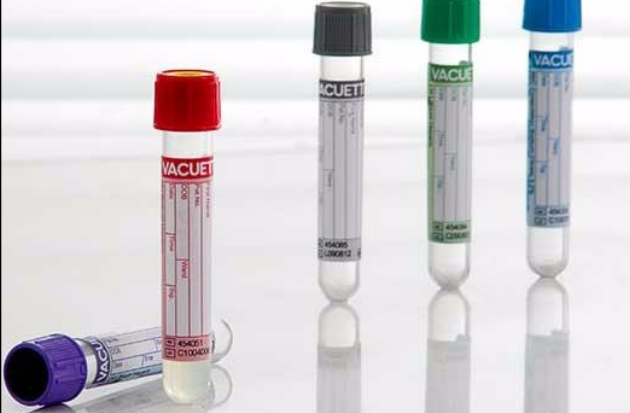

Nitrates dans les cours d'eau bretons

Source : Observatoire de l'environnement en Bretagne

Bon état  $(\leq 10$ mg/l)

Etat moyen  $( \leq 25 \text{mg/l})$ 

Etat médiocre  $(\leq 50 \text{mg/l})$ 

Mauvais état (> 50mg/l)

Non évalué 6%

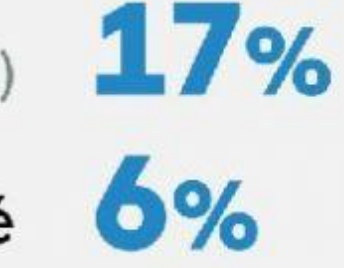

 $1%$ 

17%

59%

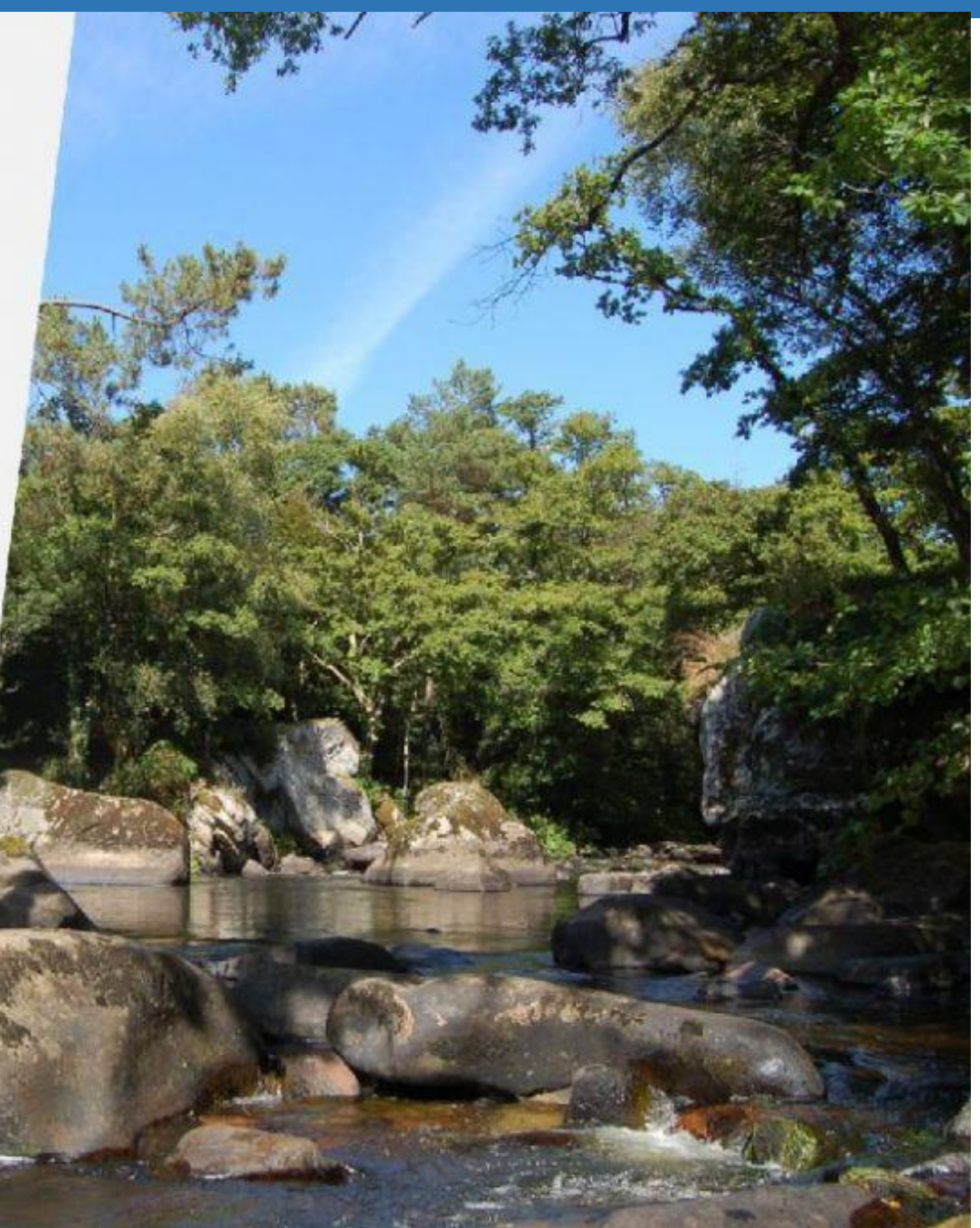

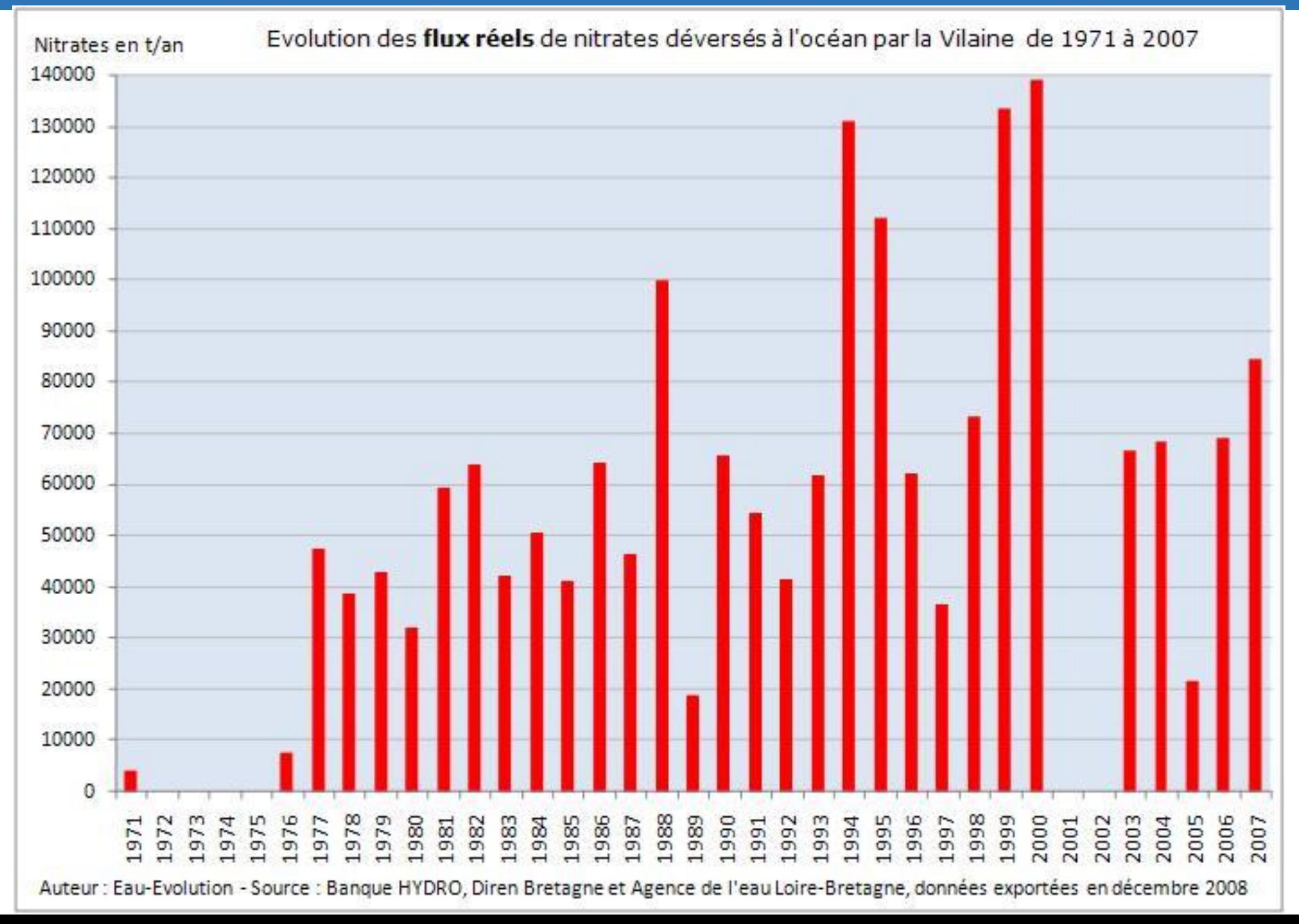

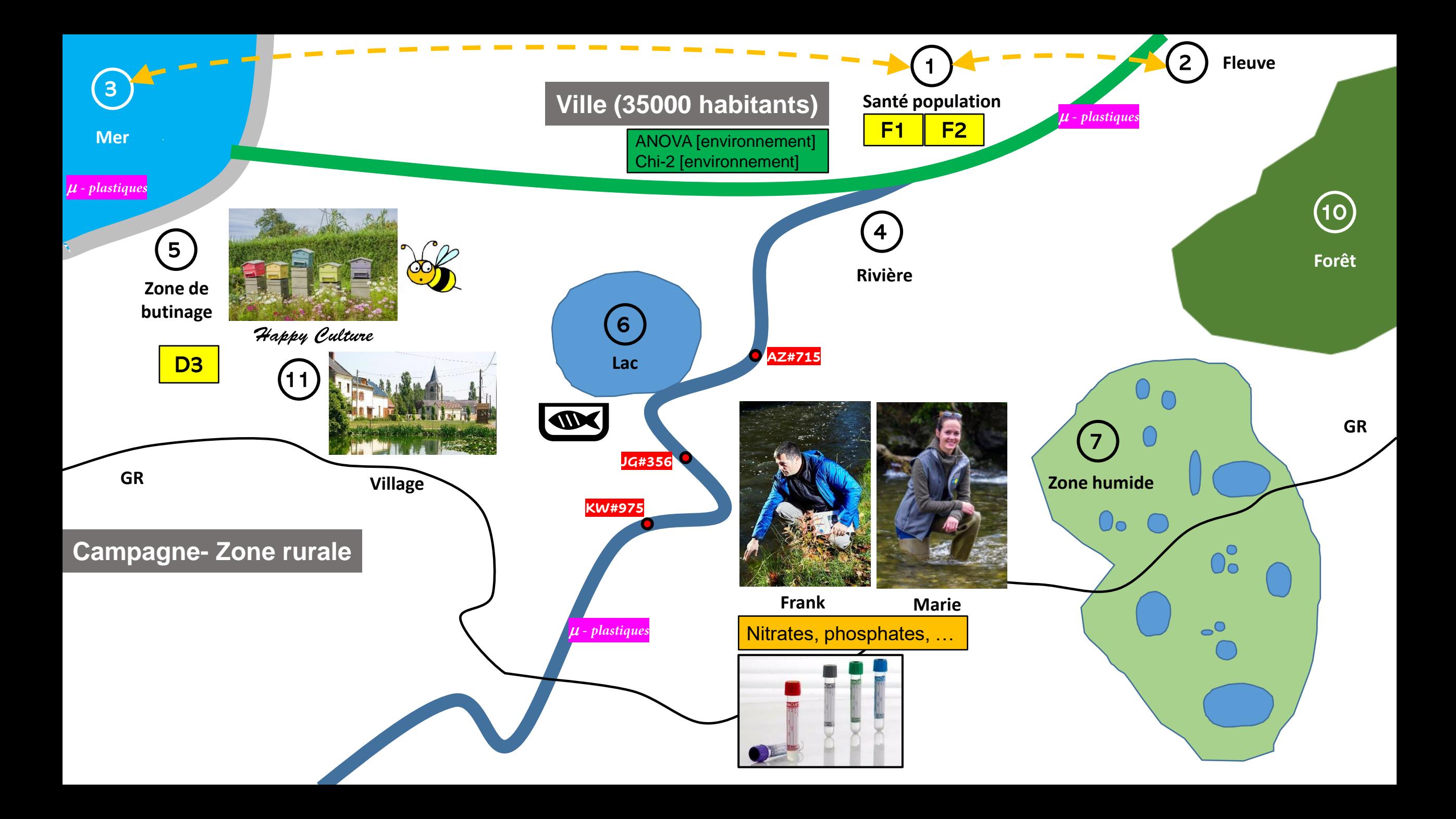

#### **Que doit contenir le fichier rassemblant les mesures (données, format…) ?**

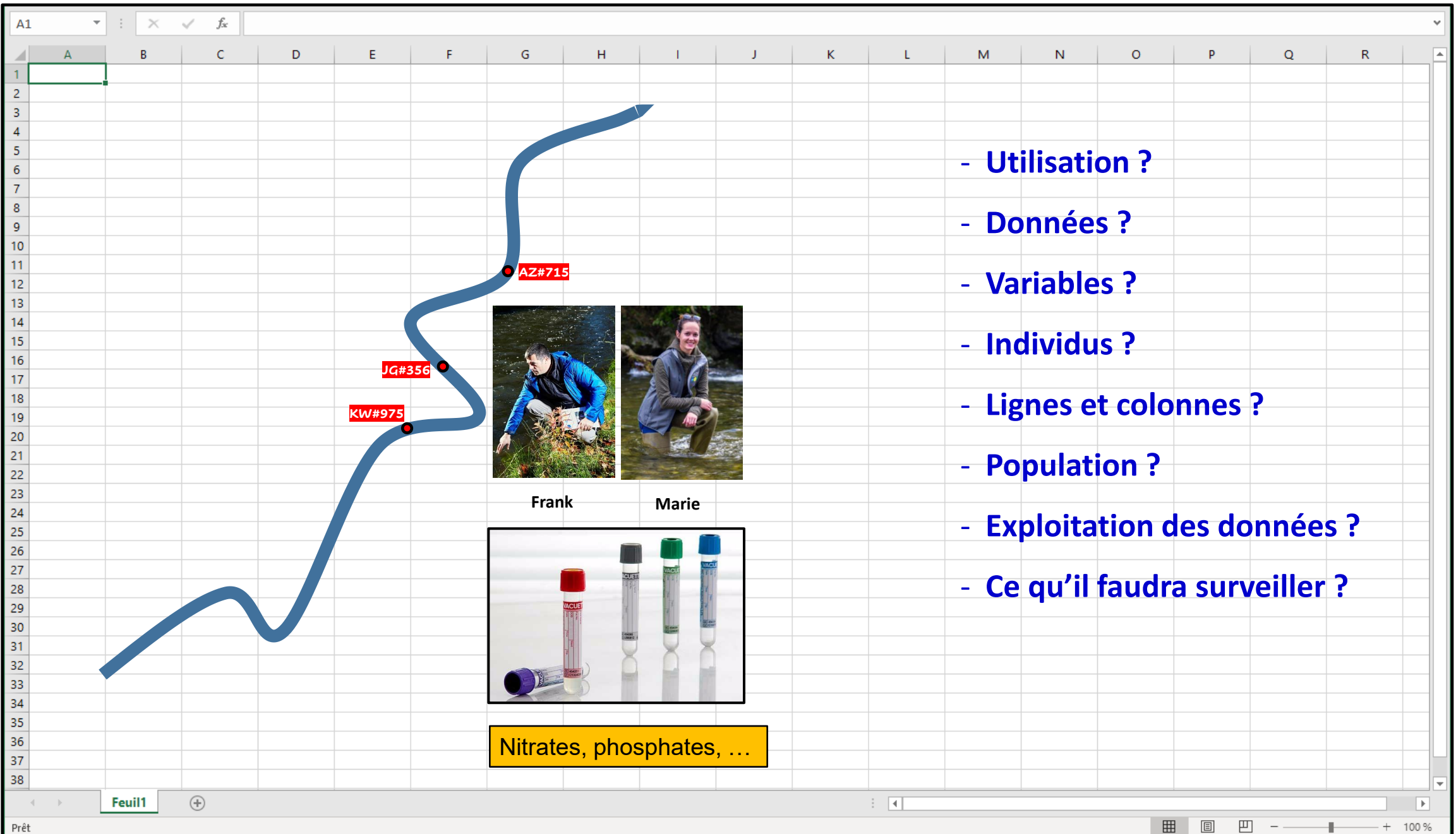

#### **Que doit contenir le fichier rassemblant les mesures (données, format…) ?**

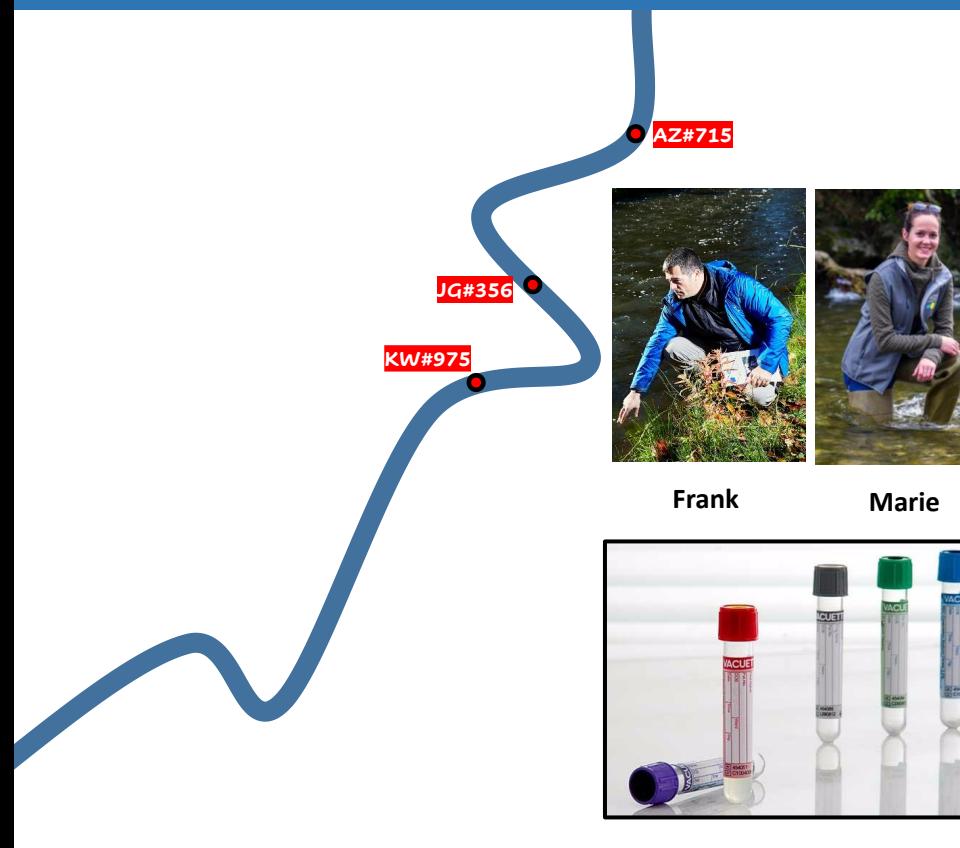

Nitrates, phosphates, …

- **F** Colonnes  $\Rightarrow$  **variables (VD** : mesures; VI : variables fixées)
- **Lignes individus : prélèvements effectués/tubes/ « échantillons »**
- **Population ► populations au pluriel = les différentes zones explorées/étudiées de la rivière**
- **Exploitation des données utilisation de Rcmdr (ou autre logiciel) pour réaliser stats descriptives et inférentielles**
- Ce qu'il faudra surveiller **→ Entre autres, les valeurs manquantes et les valeurs aberrantes.**

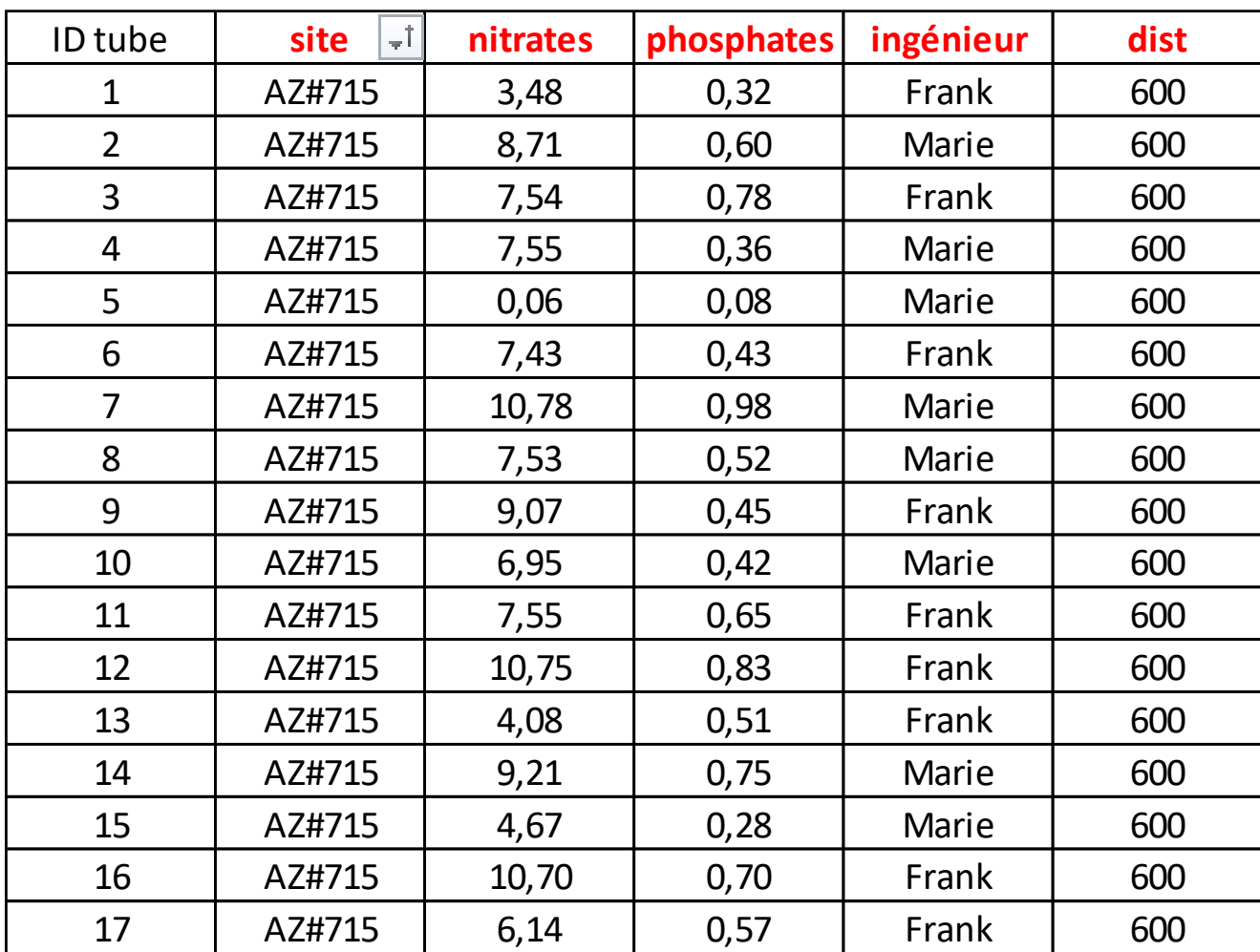

## Corrélation : jusqu'à quel point l'information est-elle redondante?

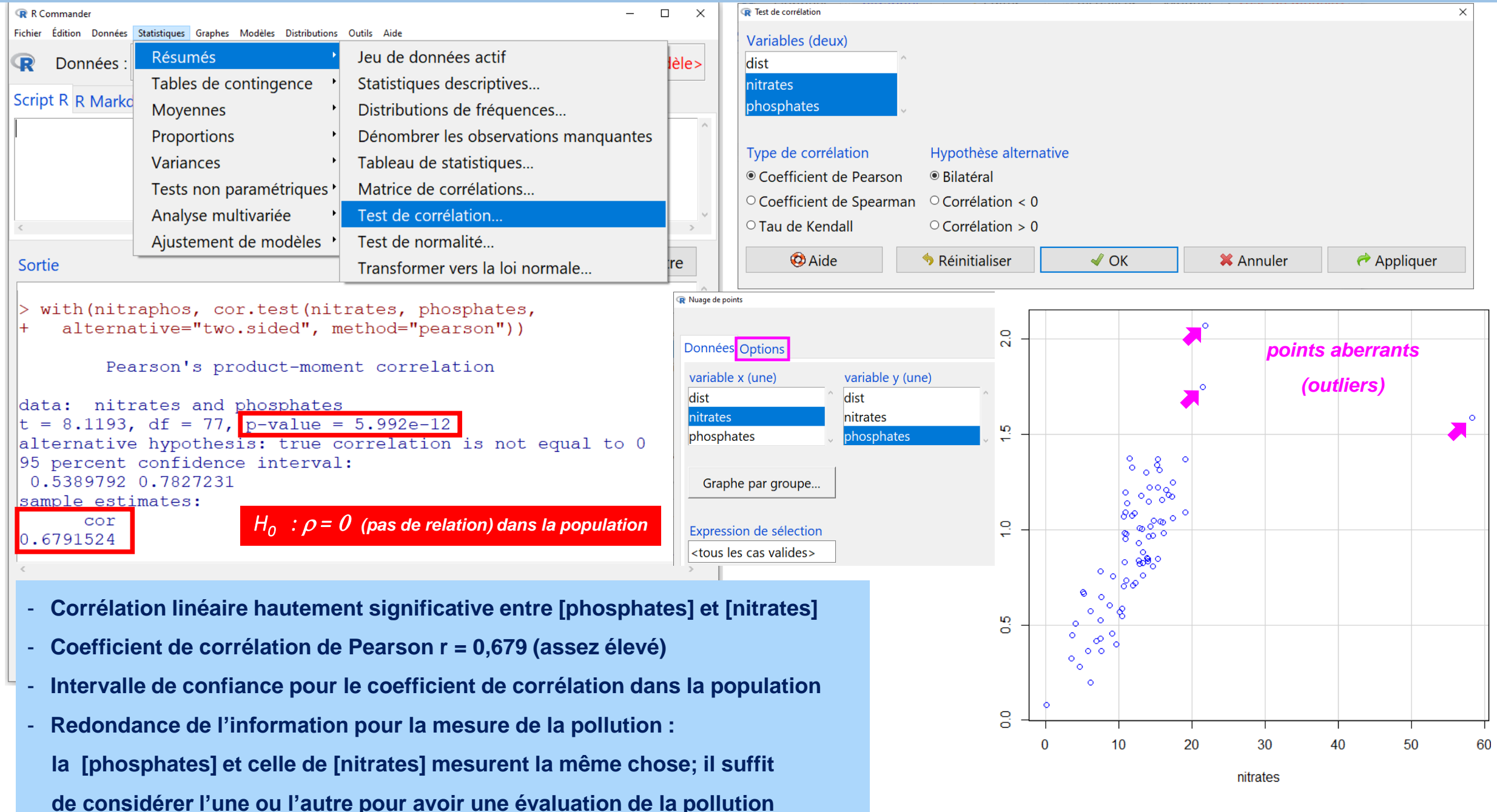